L3 MASS - SAS - 2017-2018 http://math.unice.fr/~rubentha/cours.html

Nom :

Prénom :

## Contrôle no 3, sujet B (durée 1h)

Document autorisé : le livre. Calculatrices interdites. La plus grande importance sera accordée lors de la correction à la justification des réponses. Les exercices sont indépendants. Le sujet est à rendre avec la copie.

Exercice 1. Les canards et le carpes du parc participent à un concours de dressage tous les ans. Nous disposons d'une table SAS (appelée concours) contenant les noms des concurrents, leur espèce, l'année du concours, la note (voir la tête de la table dans la Table 1) Créer une table SAS

| Nom       | Espèce | Année | <b>Note</b> |
|-----------|--------|-------|-------------|
| Gérard    | Canard | 2010  | 9           |
| Colombine | Carpe  | 2011  | 5           |
| Roger     | Canard | 2010  |             |
| Gérard    | Canard | 2011  | 8.5         |
| Gérard    | Canard | 2012  |             |
| Colombine | Carpe  | 2010  |             |
|           |        |       |             |

Table 1. Résultats des concours de dressage

qui calcule, pour chaque espèce, la moyenne des notes obtenues par ses membres.

Exercice 2. On suppose que l'on dispose d'un fichier texte (dylan\_album.txt) de la forme suivante. Ce fichier liste les disques de Bob Dylan (dans le désordre, pas plus d'un disque ). Tous les titres contiennent moins de 40 caractères. 1964 #The Times They Are a-Changin' 1962 #Bob Dylan 1963 #The Freewheelin' Bob Dylan 1965 #Bringing It All Back Home 1964 #Another Side of Bob Dylan 1978 #Street-Legal . . .

(1) Écrire un programme qui crée une table SAS (songs) à partir de dylan\_album.txt contenant une colonne avec les années et une colonne avec les titres. Répondre dans la case ci-dessous.

(2) On suppose que l'on dispose d'une table SAS (movies) contenant les titres des films dans lesquels apparait Bob Dylan avec leur année de publication (dans le désordre, pas plus d'un film par an). La table movies a la forme visible dans la Table 2. On désire fusionner les

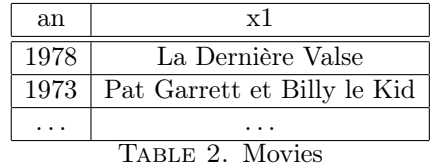

informations des tables songs et movies en une table dylan avec une colonne pour les années, une colonne pour les disques et une colonne pour lesfilms. Écrire un programme créant cette table. Le résultat doit ressembler à la table visible dans la Table 3 (il y a un point à la ligne 1962 dans la colonne films parce que Dylan n'a rien tourné cette année là).

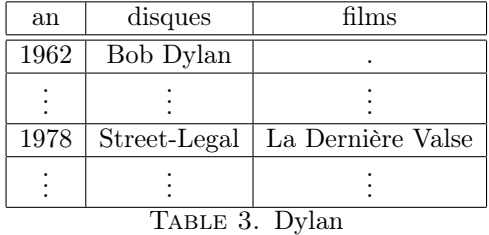